From: Kuntz, Robert
To: Miller, Ed

Subject:Electronic reading room presentationDate:Wednesday, February 05, 2014 3:40:00 PMAttachments:Electronic Reading Rooms 01142014 r2.pptx

#### Ed,

Attached is a presentation that was given by the NRC staff at the January 14, 2014 public meeting. The staff presented this information for licensees developing their electronic reading rooms to consider.

Robert Kuntz Sr. Project Manager NRC/NRR/JLD/JPMB 301-415-3733

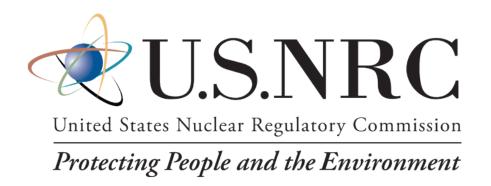

# NTTF R2.1 Electronic Reading Rooms: Problems and Potential Solutions

Brad Harvey
Office of New Reactors
NTTF Rec 2.1 Flooding Public Meeting
Tuesday, January 14, 2014

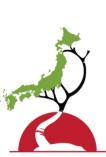

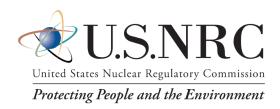

### **ERR Purpose**

## Skeen 08/01/13 Letter to Licensees and CP Holders (ML13206A427)

- · Serves as a "virtual" audit
  - Provides read-only access to licensee's calculation packages and other non-docketed materials
  - NRC staff will identify documents necessary to support NRC staff evaluations
  - Licensees will be requested to submit these documents on the NRC docket via normal RAI process
- Conditions for use
  - Password-protected
  - Passwords assigned on a need-to-know basis
  - Staff is prevented from printing, saving, or downloading documents

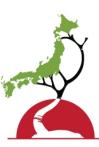

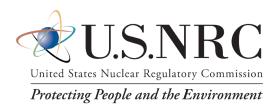

### **Problem Areas**

- Missing overarching document describing file structure
- A document name may not indicate the content of the document
- A document cannot be opened (permissions, binary files, Excel files, etc)
- A document cannot be completely opened and/or may take a long time (hours) to open
- Navigation within a document may be difficult
- A document may not be legible beyond a certain page
- A document may have missing pages
- Figures in a document may not be legible
- Licensee switches ERR vendors

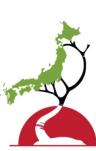

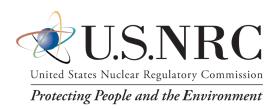

#### **Potential Solutions**

- Provide an index which presents a description of the documents contained in the reading room
  - Participate in a GoToMeeting describing the ERR contents
- Review ERR access approval levels
- Convert Excel files to pdf files of Excel file output
  - Check column widths and row heights
- Review security settings of pdf files
- Provide searchable/OCR pdf files
- Subdivide larger documents into smaller documents
  - e.g., calculation package text, followed by appendixes
- Place the ERR contents on a CD-ROM/docket

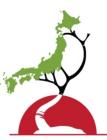

 NRC staff intends to open ERR documents early in the FHRR review process in order to promptly identify issues